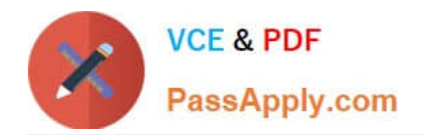

# **C\_THR86\_2005Q&As**

C\_THR86\_2005 : SAP Certified Application Associate - SAP SuccessFactors Compensation H1/2020

## **Pass SAP C\_THR86\_2005 Exam with 100% Guarantee**

Free Download Real Questions & Answers **PDF** and **VCE** file from:

**https://www.passapply.com/c\_thr86\_2005.html**

### 100% Passing Guarantee 100% Money Back Assurance

Following Questions and Answers are all new published by SAP Official Exam Center

**Colonization** Download After Purchase

- **@ 100% Money Back Guarantee**
- **63 365 Days Free Update**
- 800,000+ Satisfied Customers

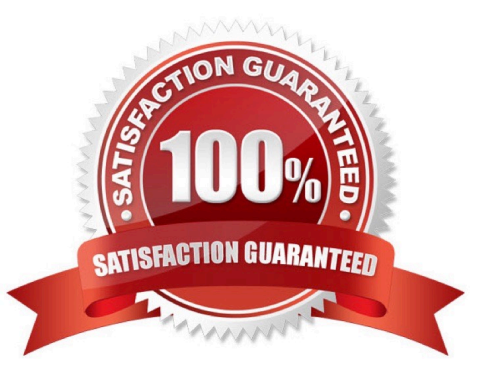

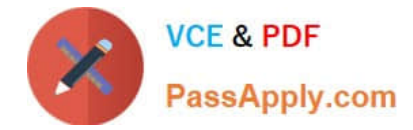

#### **QUESTION 1**

Which information is included in the rollup report? Please choose the correct answer.

- A. The sum of budget and total spend for each division, department, or location
- B. The average bonus payout amount for each location
- C. The total number of employees that received a promotion summarized by job level.
- D. The sum of budget and total spend for each planner in the hierarchy

Correct Answer: D

#### **QUESTION 2**

You want to prevent planners from entering a negative merit increase in the compensation worksheet. Which configuration steps must you perform? Please choose the correct answer.

A. Enable a hard limit stop for the minimum merit guideline in Admin Tools. Set the minimum value to 0 for all ^ guideline formulas.

B. Create a guideline rule with the High/Low Action option set to Allow in Admin Tools. ^ Define each guideline formula with default value of 0

C. Create a guideline rule with the Force Default On Rating Change option set to Yes in Admin Tools. Delete ^ the in the form template XML.

D. Select the Enable Guideline Optimization setting in Admin Tools. Delete the in  $\wedge$  the form template XML.

Correct Answer: A

#### **QUESTION 3**

Your customer needs a budget that calculates a percentage of imported values for each employee on the compensation worksheet. Which Based On option can you use to fulfill this requirement? Please choose the correct answer.

A. Group

- B. User
- C. Template
- D. Import

Correct Answer: B

#### **QUESTION 4**

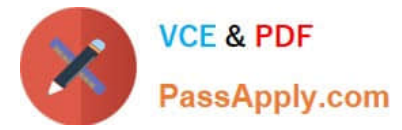

For which of the following roles can you grant legacy permission to view the personal compensation

statements of an employee?

There are 3 correct answers to this question.

- A. Compensation Administrator
- B. Employee
- C. System Administrator
- D. HR Representative
- E. Custom Manager

Correct Answer: ACD

#### **QUESTION 5**

Which compensation function requires the job code and pay grade mapping table? Please choose the correct answer.

- A. Compensation History
- B. Calculating Compa-Ratio
- C. Cascading Budget
- D. Job Selector
- Correct Answer: D

[Latest C\\_THR86\\_2005](https://www.passapply.com/c_thr86_2005.html) **[Dumps](https://www.passapply.com/c_thr86_2005.html)** 

[C\\_THR86\\_2005 Exam](https://www.passapply.com/c_thr86_2005.html) **[Questions](https://www.passapply.com/c_thr86_2005.html)** 

[C\\_THR86\\_2005](https://www.passapply.com/c_thr86_2005.html) **[Braindumps](https://www.passapply.com/c_thr86_2005.html)**